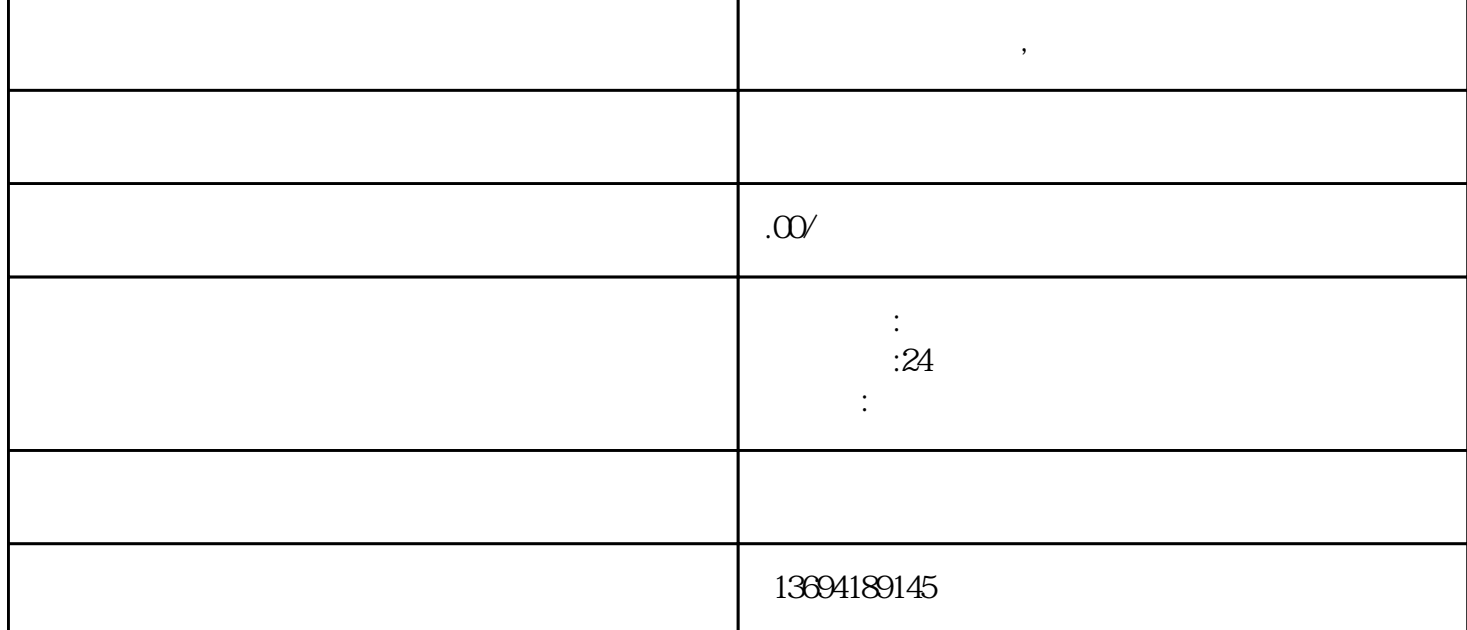

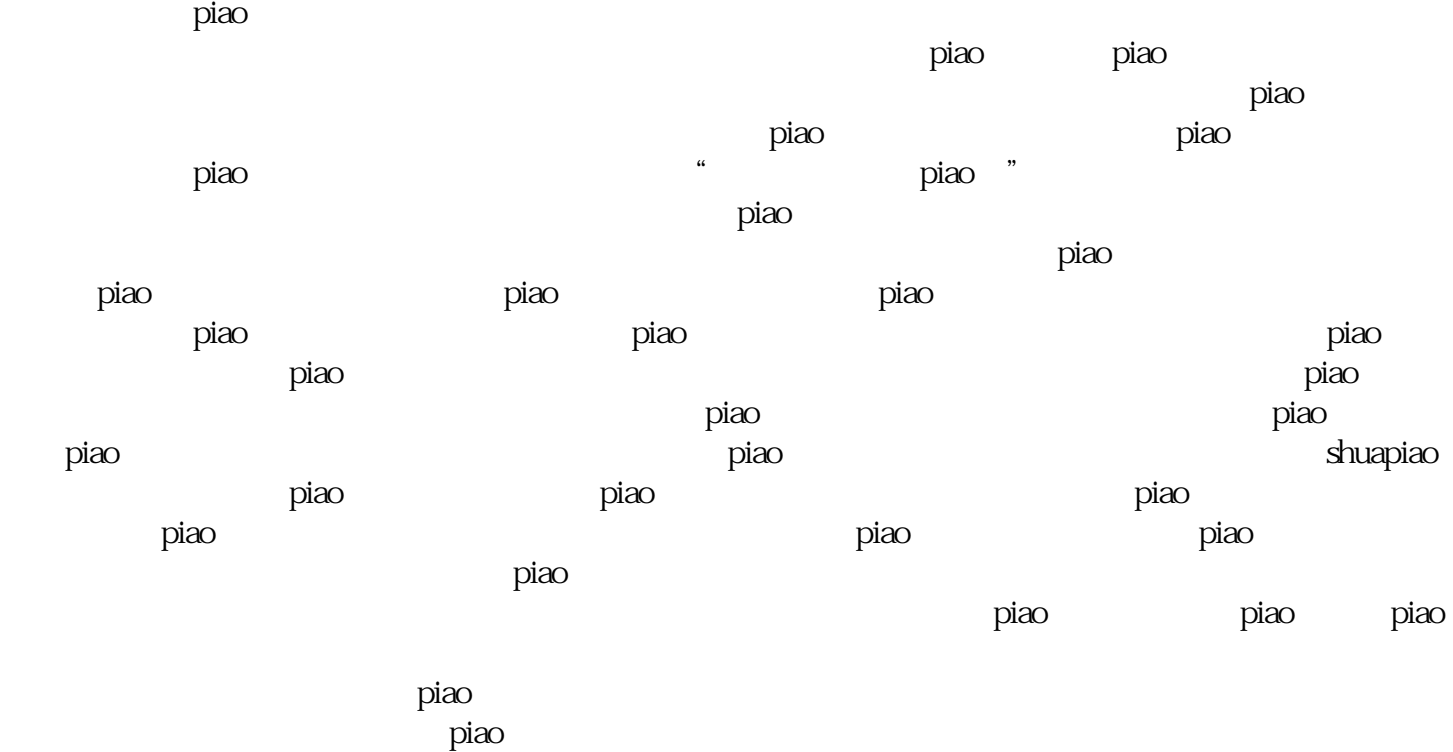

**,**